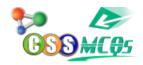

## 30 divided by 1/2 added with 10 becomes

## A. 70

B. 25

C. 45

D. 50

## 30 divided by 1/2 added with 10 becomes 70

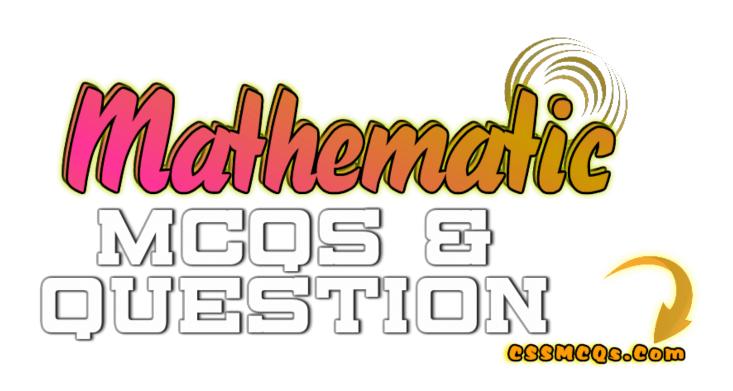

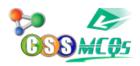

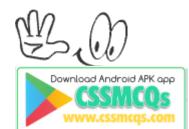

**<u>Click Here for Online MCQs</u>** Quiz Now Click Here to Submit MCQs

Log In

Register if you don't have an Account.

 $[\ [\ ] \ \underline{Compulsory}\ \underline{MCQs}\ ]\ [\ [\ ] \ \underline{Optional}\ \underline{MCQs}\ ]\ [\ [\ ] \ \underline{Online}\ \underline{Quiz}\ ]\ [\ [\ ]\ \underline{CSS}$ Syllabus 2022 | [ Past Paper MCQs | [ Home